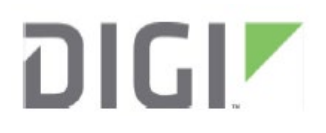

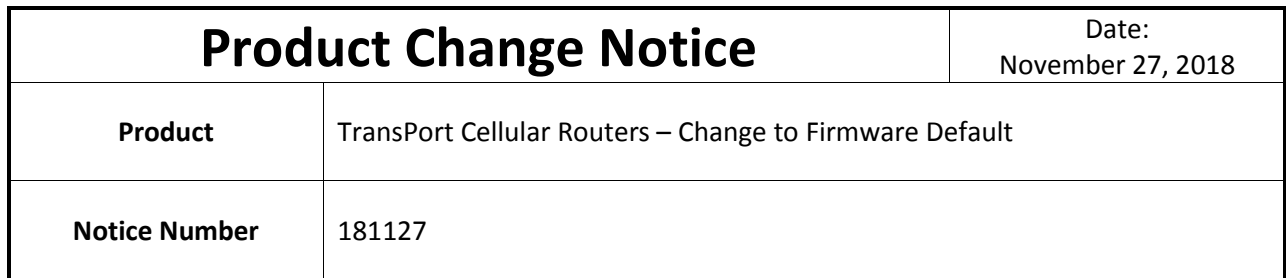

**Reason for Notification:** The setting that enables communication to Digi Remote Manager (DRM) through a Digi TransPort's WAN connection is now enabled by default. This setting change now provides customers the ability to simplify device deployment through remote configuration management.

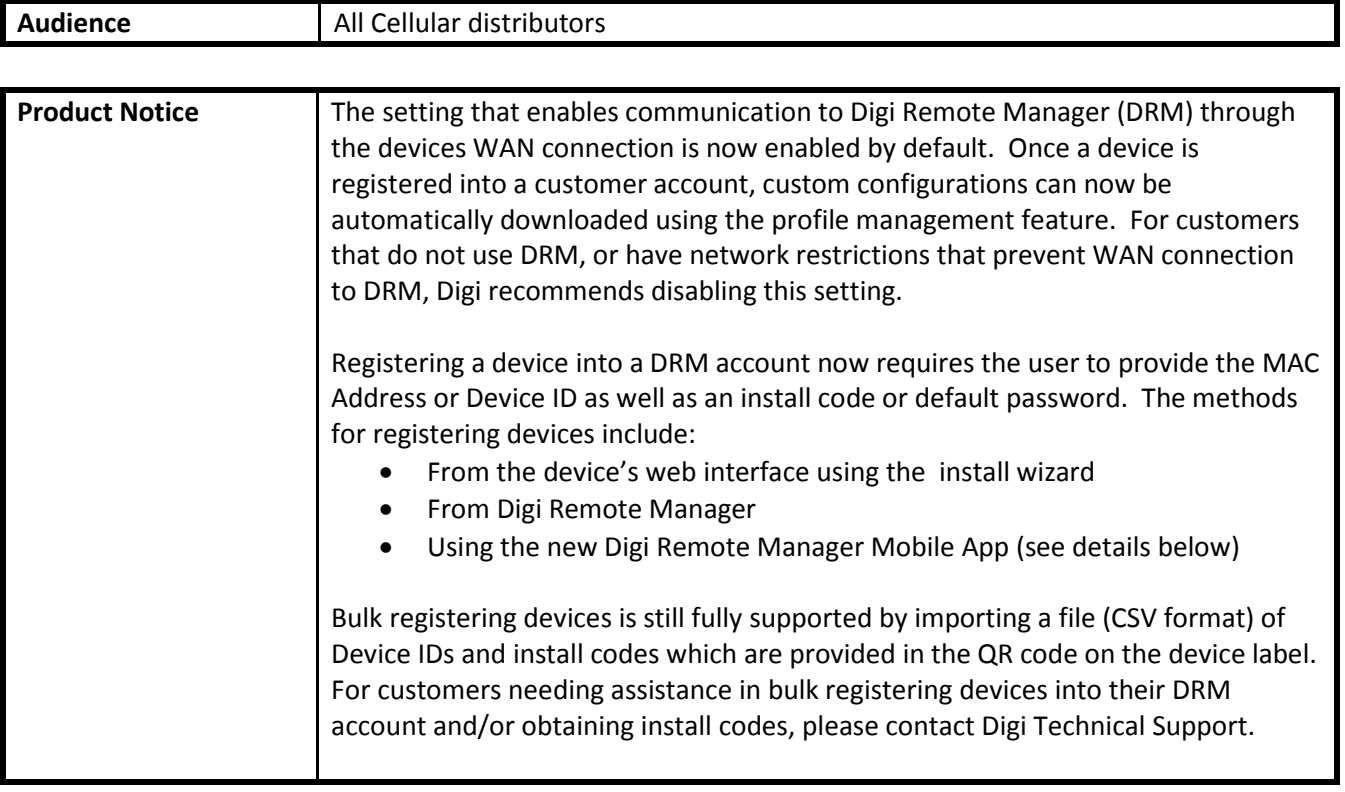

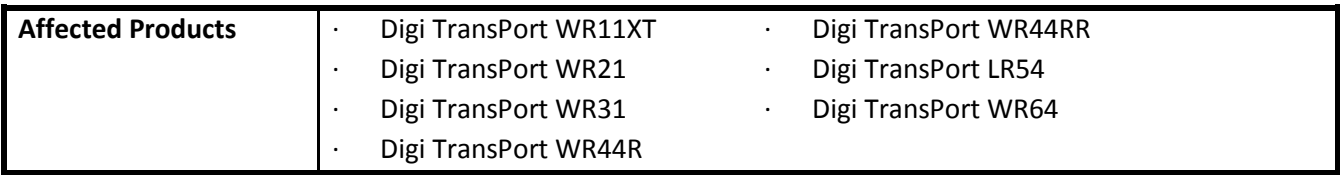

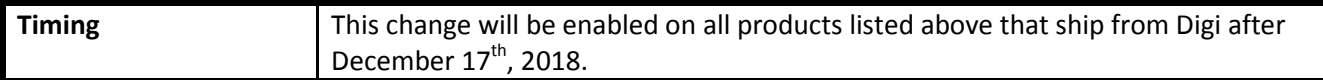

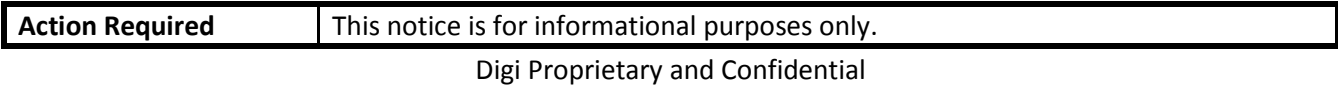

## **Additional Details:**

Digi Remote Manager Mobile is now available in Apple and Android versions.

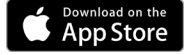

 $\blacktriangleright$  Google Play

This application provides the ability to easily register devices into your DRM account by scanning the QR code on the device or carton label. The application also provides a health dashboard, device status as well as simple device management capabilities.

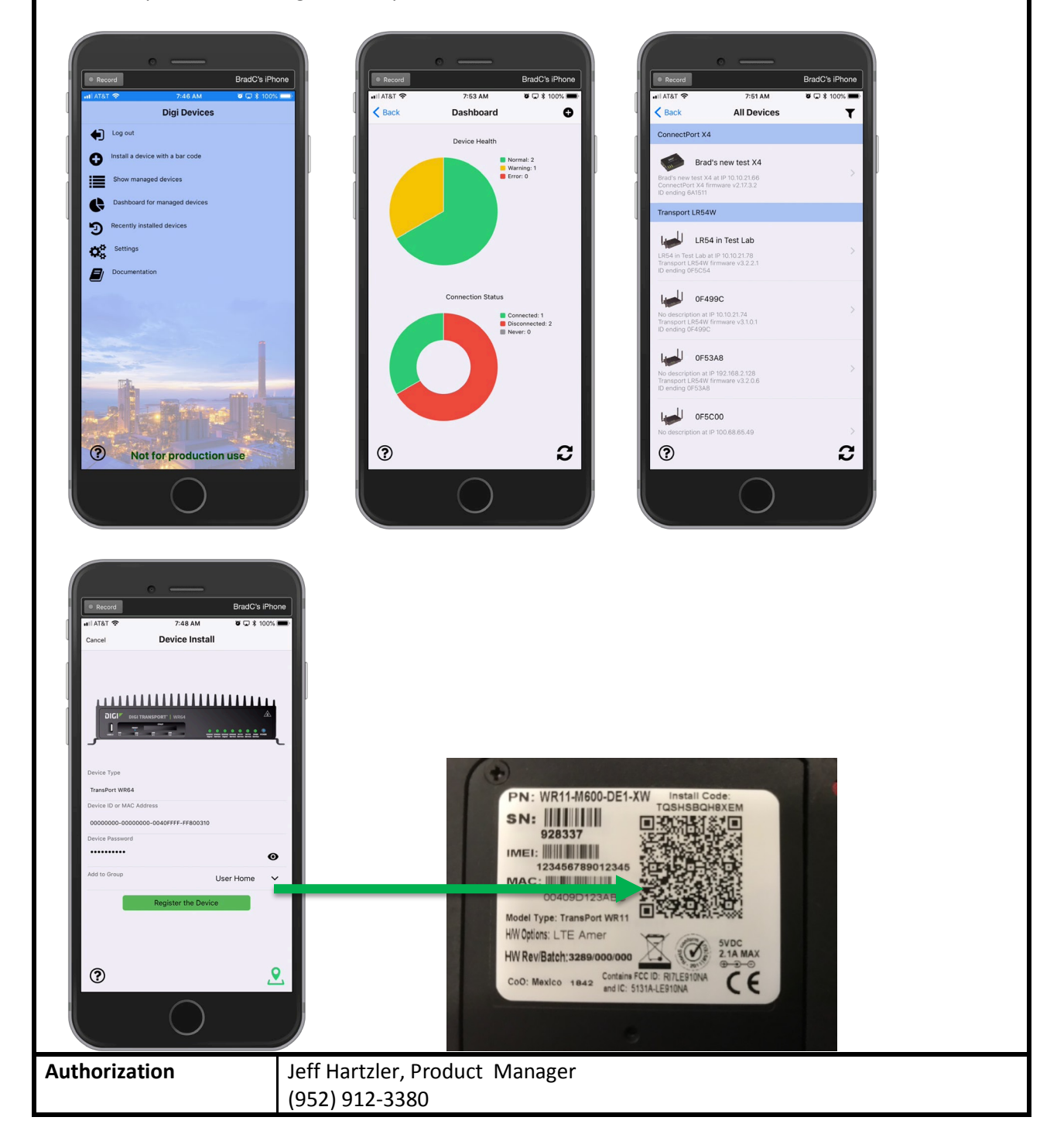

Digi Proprietary and Confidential